## Dolnośląski Urząd Wojewódzki

https://www.duw.pl/pl/dla-mediow/aktualnosci/14733,Orlat-Cien-we-Wroclawiu-final-gry-miejskiej.html 01.05.2024, 13:50

Strona znajduje się w archiwum.

29 września 2018

## Orląt Cień we Wrocławiu - finał gry miejskiej

Wojewoda Dolnośląski Paweł Hreniak wręczył nagrody zwycięzcom gry miejskiej "Orląt Cień". Do rywalizacji stanęło ponad 120 uczniów i harcerzy. Zwycięzcami w kategorii "starszej" okazała się grupa uczniów XIV Liceum Ogólnokształcącego im. Polonii Belgijskiej we Wrocławiu działająca pod nazwą "Demokratorzy". Wśród najmłodszych graczy pierwsze miejsce zdobyła 41sza Wrocławska Drużyna Harcerek "Tęcza", tworząca dziś patrol "Promienie".

Dodatkowo, zwycięzcy licealiści otrzymali od Wojewody zaproszenie na wyjazd do Lwowa, organizowany w ramach projektu "Lwowskie Orlęta - Dolny Śląsk pamięta - mosty Pamięci cz.2".

Uczniowie i harcerze biorący udział w grze przenieśli się dziś do niespokojnego Lwowa pamiętnego listopada 1918 roku, kiedy na gruzach dawnych potęg zaborczych odradzały się i tworzyły niepodległe państwa. Przemieszczając się po kolejnych punktach na mapie Wrocławia zawodnicy mieli do wykonania szereg zadań.

Podczas finału gry miejskiej na wrocławskim Rynku uczestnicy mieli okazję wysłuchać koncertu rapera Pawła Przewoźnego ps. Under, który zaprezentował utwór poświęcony Orlętom Lwowskim, specjalnie dedykowany temu projektowi.

Celem gry była popularyzacja wśród młodzieży historii Lwowa, zwłaszcza tej najbardziej chwalebnej, obejmującej okres zwycięskiego "Powstania Lwowskiego" w 1918 r., którego setna rocznica przypada w tym roku, a także ukazanie im bogactwa dziedzictwa lwowskiego we współczesnym Wrocławiu.

Gra "Orląt Cień" została przygotowana przy współpracy z Instytutem Pamięci Narodowej Oddział Wrocław, ze środowiskiem historyków oraz Okręgiem Dolnośląskim Związku Harcerstwa Rzeczypospolitej.

Gra miejska jest została zrealizowana w ramach projektu Wojewody Dolnośląskiego pt. "Lwowskie Orlęta Dolny Śląsk Pamięta" - Mosty Pamięci cz. 2", finansowanego ze środków Programu Wieloletniego "Niepodległa".

Szczegółowe wyniki gry miejskiej "Orląt Cień" dostępne [tutaj.](http://wroclaworleta.pl/?page_id=133)

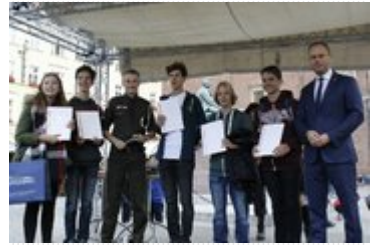

Wojewoda Dolnośląski ze zwycięzcami gry

miejskiej

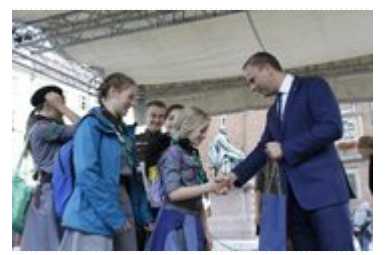

Wojewoda wręcza nagrody uczestnikom gry miejskiej

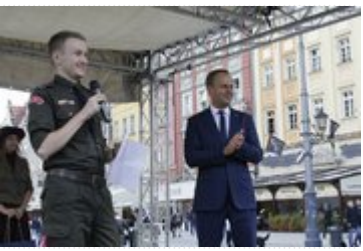

Wojewoda podczas finału gry miejskiej

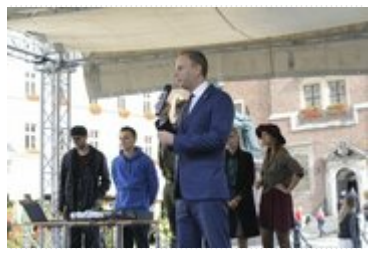

Wystąpienie Wojewody Dolnośląskiego

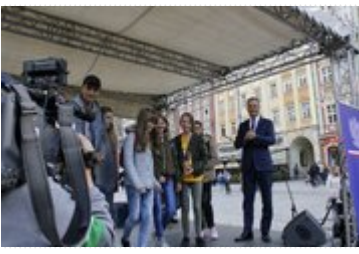

Wojewoda z uczestnikami gry miejskiej

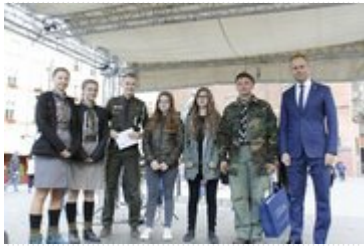

Wręczanie nagród uczestnikom gry miejskiej

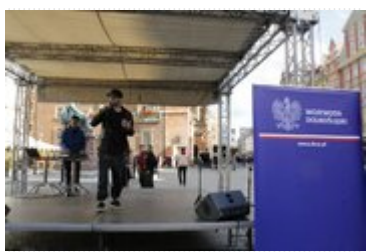

Koncert Pawła Przewoźnego ps. Under

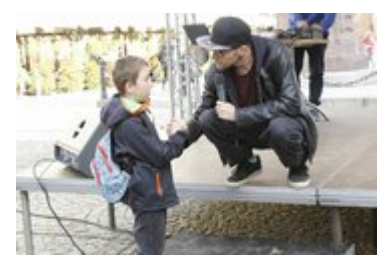

Koncert Pawła Przewoźnego ps. Under

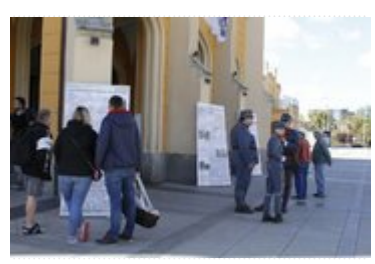

Wystawa przy Dworcu Głównym PKP

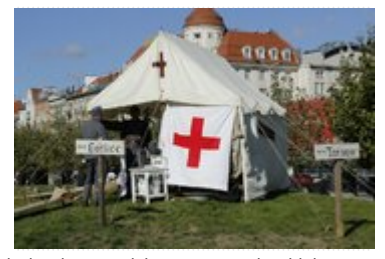

Szpital polowy wojsk austro-wegierskich

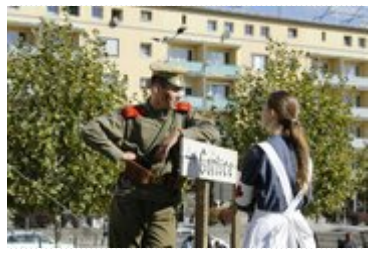

Szpital polowy wojsk austro-wegierskich

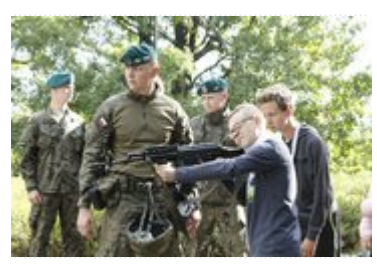

Mini-strzelnica na Wzgórzu Partyzantów we Wrocławiu

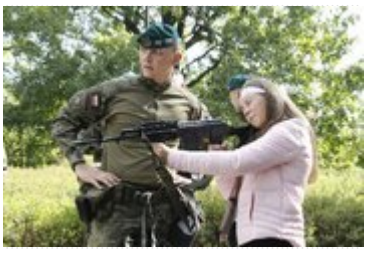

Mini-strzelnica na Wzgórzu Partyzantów we Wrocławiu

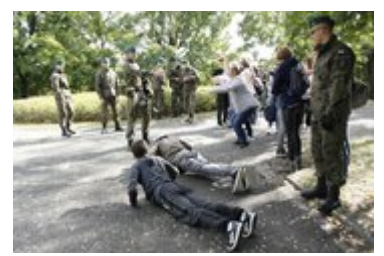

Mini-strzelnica na Wzgórzu Partyzantów we Wrocławiu

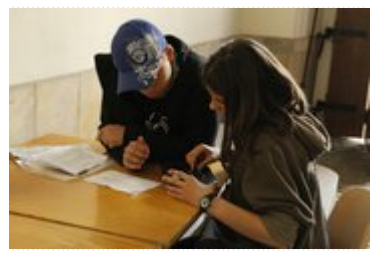

Uczestnicy gry miejskiej rozwiązują zadania

[Drukuj](javascript:winopen() [Generuj PDF](https://www.duw.pl/pl/dla-mediow/aktualnosci/14733,Orlat-Cien-we-Wroclawiu-final-gry-miejskiej.pdf) [Powiadom](https://www.duw.pl/pl/notify/14733,dok.html?poz=dla-mediow/aktualnosci&drukuj=window&keepThis=true&TB_iframe=true&height=450&width=400) [Powrót](javascript:history.go(-1))